$1/4$ 

# Table des matières

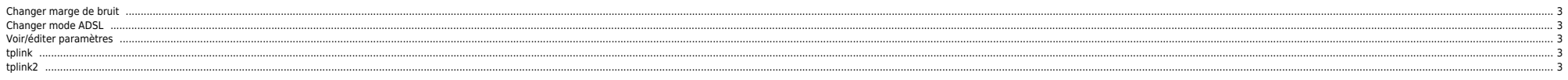

## <span id="page-2-0"></span>**Changer marge de bruit**

#### **ADSL2**

wan dmt2 set snrmoffset 1280 1280

## **ADSL1**

wan dmt set snrmoffset 1280

## <span id="page-2-1"></span>**Changer mode ADSL**

wan adsl opencmd gdmt wan adsl opencmd adsl2 wan adsl opencmd adsl2plus

### <span id="page-2-2"></span>**Voir/éditer paramètres**

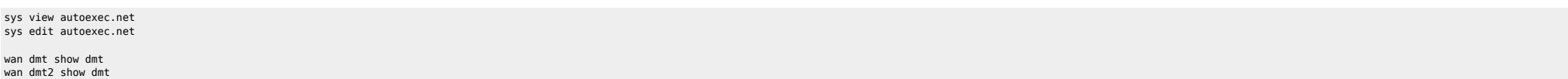

## <span id="page-2-3"></span>**tplink**

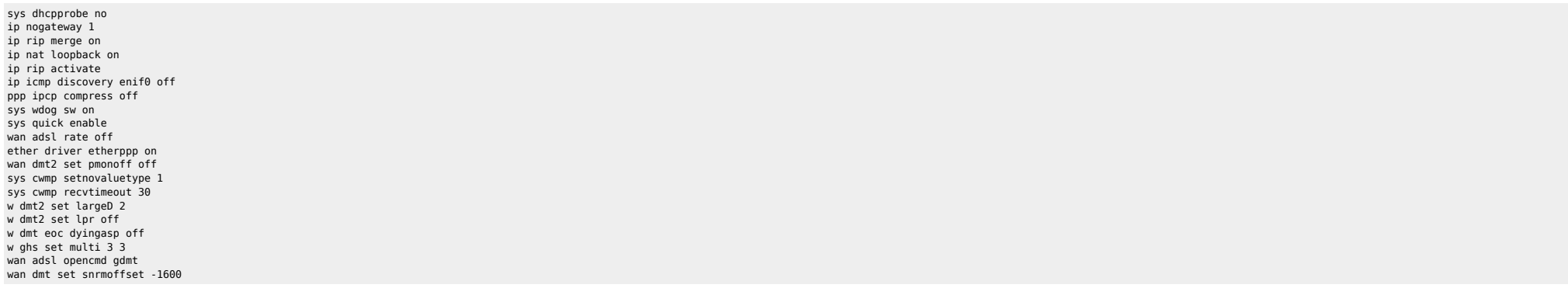

ADSL2 : 4096

## <span id="page-2-4"></span>**tplink2**

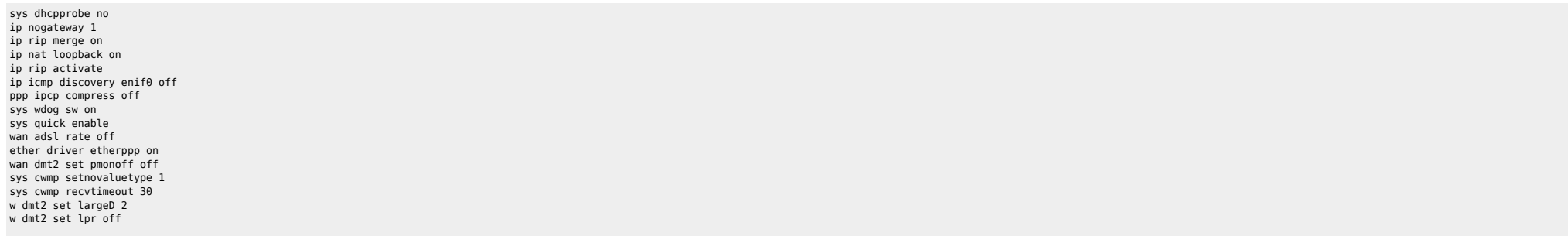

w dmt eoc dyingasp off w ghs set multi 3 3 wan adsl opencmd gdmt wan dmt set snrmoffset -768

ADSL2 : 2128

From: <https://unix.ndlp.info/>- **Where there is a shell, there is a way**

Permanent link: **<https://unix.ndlp.info/doku.php/informatique:reseau:xdsl:xdsl>**

Last update: **2017/10/27 14:21**